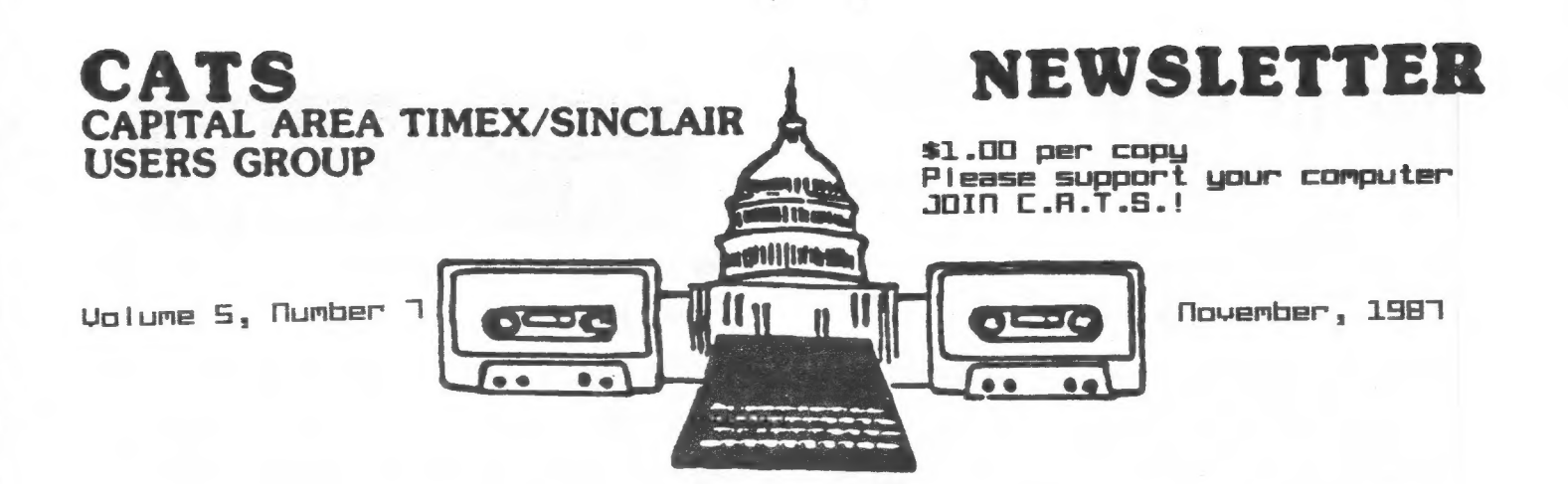

#### \*\*\*\*\*\*\*\*\*\*\*\*\*\*\*\*\*\*\*\*\*\*\*\*

# **IN THIS ISSUE**

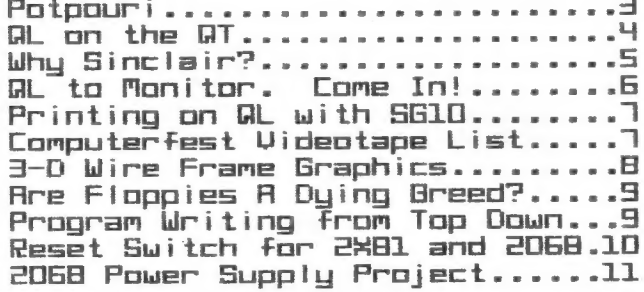

#### **CONTRIBUTORS**

Hank Dickson Tom Bent Tim Swenson Uernon Smith Wendy Rohm George Reu  $J - W - \overline{D}$ queil Mark Fisher Akin Olowafayeku

## PRESIDENTIAL RAMBLINGS

This month, now that many of us have had a chance to digest so much of the new computers, disk drives and capabilities, we should now start focusing on applications. We have had requests to have language programming classes or rather brainstorming sessions to tackle programming problems (both 2068 and OL). Duane Parker is interested in applying the Forth Language to his problems. Anyone interested should contact him either at home or at the next meeting.

The power of the QL also brings to mind other tutorial applications. We are looking for a consensus as to creating other classes for programming database or spreadsheet applications (for both machines) for instance. These can be held before the general meeting or at other convenient times or places, provided the class is small.

# DISK DRIVES ANYONE?

Anyone interested in acquiring  $3<sup>1</sup>/2$ " disk drives, please let us know. We can get a good deal on them @ \$95 if there is enough interest.

Here is what's coming up among other things. At this meeting, Mark Fisher will give a long awaited tutorial on the use of Archive and programming in the Archive resident programming language.

Mark Stueber of Sharp's, has informed me of the Z-88's arrival. Sinclair's new laptop computer. He said that he could make the December meeting and demo this machine. The present price is \$399.

 $\frac{1}{\sqrt{2}}$ 

# FROM THE EDI

Come on! I Know you're out there. The newsletter needs your help and, believe it or not, each one of you can. What I need is feedback and, from time to time, ansuers to various questions.

Several issues ago, I asked for help from a graphics artist but no one volunteered. Well, maybe we don't haue anyone with that talent, but this time it's different. I need to Know what you think about the type faces in the newsletter. This column is being written with a font called NINE-TY. I selected it because, in the 2,0 size which is 10 cpi {Pica}, it didn't haue that "dotty" look like so many computer typefaces. Several people have indicated that it was difficult to read. On page H, the HL on the @T column is printed in STANDARD. which is printed in STRODRRD. Which<br>one-do-you-like? We are using one oo you Tike? We are using<br>the fonts available from Digital<br>Precision's Desktop Publisher Precision's Desktop Publisher<br>which has 21 typefaces\_but\_very few that are apropriate for a newsletter. As I've said before, this is your newsletter so let me Know what you want.

This issue kicks off a Letters to the Editor column. Having trouble with a supplier? Got a gripe? Need a question answered? Let me Know. I° 1) publish your letter. Also in this issue, we start a series of interest to every AL owner, both new and old, on war ious hardware fixes needed to protect your computer from all the nasties on the outside. Mark ens nastics on the obtaine: Inain<br>Fisher, one of the most prolific<br>writers in the GL world, will write this feature with addition al technical assistance from Tom at technical assistance from Tom<br>Bent. These modifications have been tested by Mark, so you can be sure that they work. It has been pointed out that some people aren pointeo oot that some people<br>aren't getting information, about the group buys. On page 3, you will find a list of group buy items and the member that is coordinating the purchase. We will update the listing monthiy. Finupdate the listing monthly. Fin-<br>ally, we continue our focus ser-<br>ies with additional articles on<br>the 2068. //

# ATTENTION OL ORKNERS

Bring your OL power supplies to the Hardunre Workshop. Ton has sone Fixes bhot will protect both the OL ond bhe power supply. Qon\*E poss up this opportunity to noke your DL more relinble.

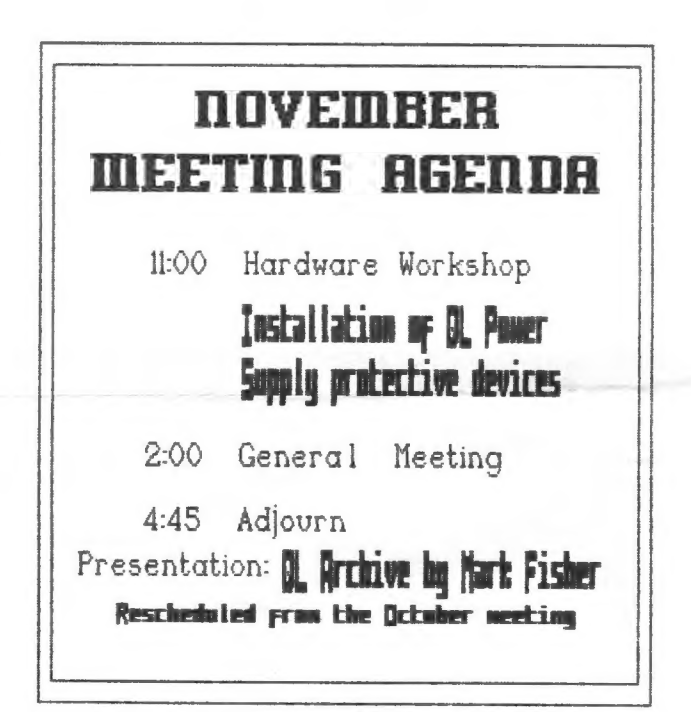

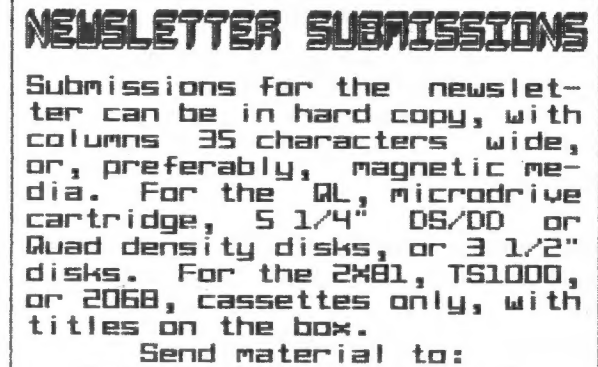

Editor, CATS Newsletter Oox 467 Fairfax Station, VR 22039

CATS 2 NOVEMBER

News Around the Beltway

POTPOURRI

**GROUP BUYS**<br>YOUR DUES AT WORK

This is a list of the group buys in which Group members may parti-Cipate. As more information be-Tished in this column. If you have specific questions, Leit to the coordinator.

Item Coordinator-Phone

3" Drives Gob Warner :345-3816 31/2" Drives Tom Gent :¢3013750- 7183

Larken IF – Vernon Smith:978-1835 RGB Monitors Phil Russo:441-1946 Ls Tom Gent: See aboue

If you think of other items and would be willing to coordinate the buy, let one of the Executive Committee Know.

# MAILING LABEL CHECK

When does your newsletter sub-<br>scription (and CATS membership)<br>run out? Look in the upper<br>right hand corner of your mailing<br>label. If the "last issue" date<br>doesn't agree with your records,<br>let Ruth Know.

Letters to the Editor

I am an \$18.00 member; if anyone<br>figures out how to order Timex<br>Portugal disk drives, I am<br>interested in buying a back up<br>system. After all, Mark Fisher<br>has done business before; maybe<br>you all are the only ones capable of pulling off bhat enterprise. That is, if you are listing intersts in buying, put ny name on Ehak list.

Joan Kealy, El Faso, TX Joan,

CATS 3 NOVEMBER

Your best bet for a back-up system is MOT a Timex of Portugal disk drive system. Times is closing down their Portuguese operations and euen Mark Fisher's expertise is insufficient to change their minds. The system uses 3" disks which cost 54 ERCH!

Additionally, this system is not compatibie with the American COBB. Why not consider a Larken, Oliger, or Aerco IF and then use some 5 1/4" drives? This will insure future support and disks are only 25 cents each.

F you have a question. a gripe. or want to pass along some infor-<br>mation, send it to the Editor. guarantee that your Letter will be printed.

# HEW PRODUCTS A digest of press releases

AFR Softuare has introduced four programs for the Z2x-31 and TSZ06e. 2X-TEXT and T/S-TEXT 2000 are word processors, ZX-CALC and T/S-CALC 2000 for spread sheets, T/S-ZX FINANCIAL REPORT GENERATOR for cycle accounting, and ZX-CALENDAR and T/S-CALENDAR 2000 is an appointment scheduler. AFR Softuare, 1605 Pennsylvania Ave., #204, Miami Beach, FL 33139

TIMEX REPAIRS ARE BEING MADE BV DAN ELLIOTT, RT 1, Box 117, CABOOL, MO 65689. CHARGES ARE \$15 PER ITEM, PLUS PARTS, WITH AN ADDITIONAL \$5 IF IT IS MODIFIED.

Gray and Clifford have announced 3 Pees te lecommunicat ions Programs. SFECTERM-64 <T\$-4.1> is on disk for the JLO SAFE and AERCO FO-68, TMX-64 is 30071200 baud bulletin board software for the 2068, and Zx-TERMX80 is the 2068, and ZX-TERM\*80 is<br>TS1000/1500 terminal software. Box 21586, Inglewood, CA 90305.

Matthew 2enkar is offering a S12K RAM expansion board for #1350. After installation, the Expansion Port cover can be reinstalled. We will try to arrange a test of this board to obtain benchmarks. PO Dos 12534, Rochester, MY 14612

For additional inpormation obouk Ehe ikens mentioned oabowe, See the neusletter and/or product binders which are ot ench meeting

# QL on the QT by Wernon Smith

This month lets talk about the future of the OL. To do this adequately, we must address the question from both a global and a local point of view.

The overall destinu of the OL is controlled by Amstrad and that doesn't bode well for the OL. Amstrad has made a lot of money flogging old technology Like CP/M and MS-DOS and, from where I sit, doesn't seem to care much for adwanced computers, Like the OL. The undersround rumbles with rume dhaargraana rambtes withing ted this Spring with a built in disk drive. They scrapped the GL but now they may turn to it as their savior. How ironic. The big question is what size are the drives? Rumor has it that they have bought most of the 3" diskss so they misht bring out o machine which uses them. The latest 2K Spectrum +3 just released Du Amstrad does just that. If they dos rather than use a 3 142" drives, they can kiss off the US market at least. The 3" drive is o loser. No one makes the disks and the existing ones are too expen sive. Yet I wouldn't be surprised if the follow-on OL Cif such o beast appears? will utilize the smaller disk. If you look at it, Amnstrad's purchase of Sinclair was a defensive measure to remove competition from their machines. Hot a bad idem, if you can continue to sell your product. We are, however, talking hi-tech, not laundry detergent. The product Life cycle is short and the consumer is more technologicatly sosumer is more technologically so<br>phisticated. The buyer is now demanding machines which combine value with technology. Ams trad isn't known for their technological innovation but rather for their marketing abilitu. I have a feeling that they are o Little short in this department as well. They made money when everybody Cexcept Uncle Clive) was making moneys but lately they've mot had much success selling their longin-the-tooth machines. Their IBM compatible, the PC 1512, was a bomb and their FC 1640 seems to be a 1512 with a mouse and "windowing software for state-of-theart desktop publishing". Their latest product is a laptop computer "that will allow American ex ecutives to do something existing Products have not allowed them to do before". Folks, I'm not making this ups these are quotes from Ams trad's oun ads.

第1章 1949年

Locally, the outlook 'is a Little brighter. With Mark Steuber pushing QLs out the door for \$99, the installed base should grow. Very little software is being developed in the US but the UK and German software houses are marketing some excellent software. QUANTA is an excellent source for nearly free software. The only aren where the US seems to be holding its own is the development of hardware extensions. One of the most prolific designers is none other than CATS' oun Tom Bent. Tom designed the clock battery backup pictured in DL World 'Noy 87, p.14, upper left) and an EPRON board. Currently he is workina on a buffer for the Za S361 chip and adapting 18°26NB hard drives to the QL.

How a word of advice. Be careful with whom you do business as some of the dealers don't stock the hardware and software they adver tise. When they aet an orders, they turn around and order it from the distributor. So when you find a vendor that treats you well., stick with with him. If you find one that doesn't, write to the editor of your newsletter and ask that your letter be publishask diac gour tecter be pablicant ters ought to provide such a service. I was stiffed for bia bucks by Ramex/Foundation Systems. Later I found that others had Loos but no group's newsletter raised a varning. Since most ar: oups exchange newsletters, if such information was published, it would be quickly disseminated throughout the US. We need an early warming system that helps our members keep from being ripped off.

Finallu, send me your nominations for the Softuare Program of the Year. In Joanuearus I'd like to recoanize the program that wow feel was the best to be released im 1987.

# CATS 9 NOVEMBER

Who had read all that had been artitlen on the subject. In the conservation but<br>who had read all that had been written on the subject. One strained all that had been are interested, then the subject. The same is computern can't be done". When I showed him that it had been done he bucked me with a true Blue claim "The computer is the greatest innovation in history". So I gave him another one -- how to get to and from work every day. He solv answer was use an ICE (Internal Combustion Engine) machine.

The UGLY (Bufallo Chips) — When I read about the micro chip I surmized that soon a PC might become a reality for small businesses and the home if the price was right. I started to bone-up on computers, as I felt I may be able to find something useful for them to do. I engaged the literature (mostly buffalo chips) and a computer buff colleague of mine to identify the pitfalls ahead. I concluded that I had to keep from being nickled and dimed into poverty and malnutritioned (fed) with chips (BS), be they blue or of buffalo origin. Then along came Sinclair with the TS-1000, a mini Ford for people that think they need a computer. I did not buy it as it was not what I wanted as a final system. Then he offered the TS-2068 which was close to what I wanted, so when its price fell to \$200 for a complete system with programs, I could'nt refuse. I got one knowing it was the best one to learn basic programming, should I have to do so, so as not to get dimed to death by software (pirates). Shortly thereafter Sinclair set off a time bomb (Computer & Electronics - April 1984) with the introduction of the QL to sell for \$500 with the four programs I felt would be all I'd ever need. So when the price dropped to \$120 I could not refuse. Now, the QL, I believe will be all I will need for a long time to come.

To sum up, Sinclair gave us the prices and inovations needed to break up the monopolies of the now Big Blues. He gave us Model-T's at good prices and his models are not likley to be outclassed by the blue chips any time soon as the chips can't compete in pasture where there is no free green grass.

(CATS 5 NOVEMBER

#### aL to Monitor... Come In! Buffering the QL By Mark Fisher

#### Why buffer?

Seng

A large number of CATS members have taken up Skip Fisher on his offer of reconditioned RGB monitors for \$70.00. Those that have seen them Know that these are tanks of the monitor world - they are built to a standard of ruggedness that was last seen in the Kaypro 4. That ruggedness doesn't extend to the electrical connections, however.

While the GL can put out signals to drive standard TV's, composite monitors, PAL monitors (I think), or RGB monitors, only the RGB outputs are unbuffered. This means that the actual wires that connect the circuit boards of the monitor and the GL are solid copper ribbons, without a semi- conductor device to isolate and clean up the signals that pass over them.

So what? Well, try just plugging your monitor in sometime. You'll hear an ominous hissing and crackling; that's normal - it's just the 6000 volts of the electron beam gun unlimbering itself. If just a little of that static gets into the signal lines... Poof! an ex-QL.

One other point, for those optomists among you. These monitors are very sensitive to stray background noise on the lines. This translates to messy retrace "garbage" on the screen. An input buffer for the monitor cleans up the signal, leaving only a clean, sharp image that would make an IBM monitor weep.

#### How to build it

The actual circuitry for this marvel is almost trivial (but trivial in the sense that a fuse in your house is trivial). The circuit consists of two chips: an 74\_LS\_244 to buffer the Red, Green, Blue, and Vert Synch lines, and a 74\_LS\_04 to buffer and invert the Horizontal Synch. (Research on alternates is continuing, and if it's possible to do it with one chip we'll let you Know.) You will also need a .i mf disk capacitor, and if you want to be able to "change the fuses" you'll want a 20 and a 14 pin socket.

The pin numbers on the monitor socket refer to the Mitsubishi C-3240 LP monitor. If you've got a ditferent monitor you'll have to figure out that end for yourself. The wire colors mentioned refer to the colors in the RGB cable supplied by/with/for the GL. (Two minor GLbbles — why couldn't Sinclair have specified Red, Green, and Blue for the R, G, and B lines from the QL? And why is the line that should be purple actually black? [it's not the ground, of course.] Oh well.) Strip the cable cover back a few inches, and snip off a two-inch length of the various colors for the chip-to-plug run.

After you've got it soldered up, insert the chips in the sockets, and test it. Bad connections are pretty obvious - if one of the colors is missing, that's the line you fouled up. Assuming that everything works, carefully tape the pair to the end of the cable.

Have fun soldering, and I'll see you on a clean screen!

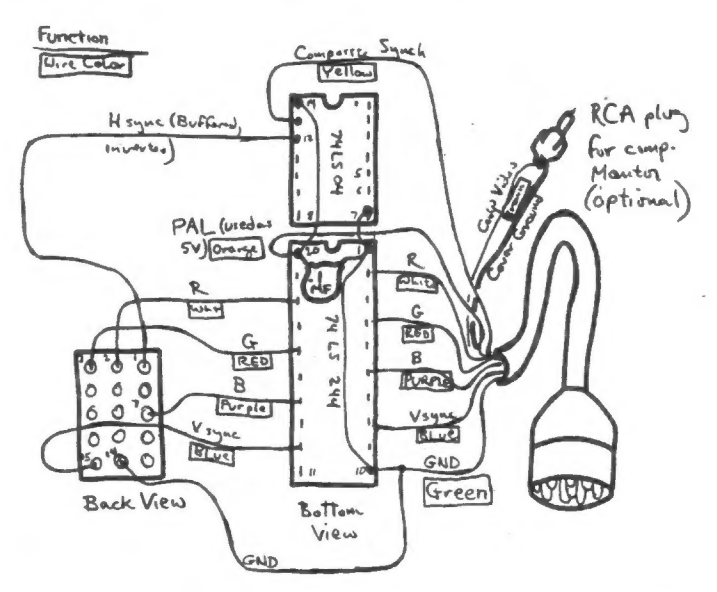

## Law Enforcement In The Chips

aul Dye may spend a lot of time waxing  $po \rightarrow$ etic about what a doubleedged sword computers can be. Dye is a convicted British smuggler who kept track of his important meetings with his trusty | Psion Organiser hand-held: computer—a man who smuggles \$150 million worth of

CATS 6 NOVEMBER

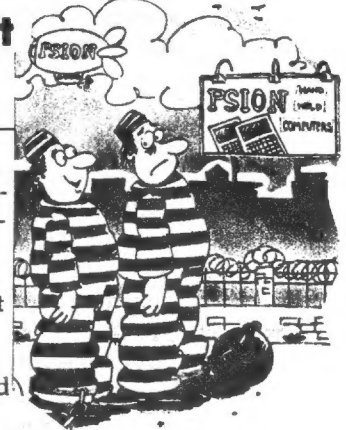

heroin through Heathrow Airport probably has a lot of appointments to keep.

When authorities caught up with Dye they found no contraband, but they did find his computer. Dye was nonchalant—he had erased everything, or so he thought. Turns out the Psion stores information not only in RAM but on an EEPROM chip as well, just in case the owner inadvertantly erases something. The authorities took the EEPROM cartridge to Psion, where software technicians had little trouble extracting the data that led to Dye's 28-year sentence.

Moral: Always read the owner's manual.

Fron InpornobionWkEh--Septenber gB, 1987

Printing with Star SG10 on the QL

Having just acquired a QL, an RGB monitor and a centronic IF, I was so excited that I decided to put my QL to use immediately. My first attempts to print both my documents and spreadsheets in fonts other than Bold, Pica, Highscript, or Lowscript were met with frustration.

Thanks to Mark Fisher, who quickly came to my rescue. After about 2 hours, we finally figured the problem out. We had to create tokens which were imbeded in the documents, or in the cells of the spreadsheets ahead of what you would like to print. These tokens were created and accessed with CTRL and keys at the top row (1 thru 9).

The following is the printer driver as installed with FS in the Abacus and the Quill, using the s610 printer.

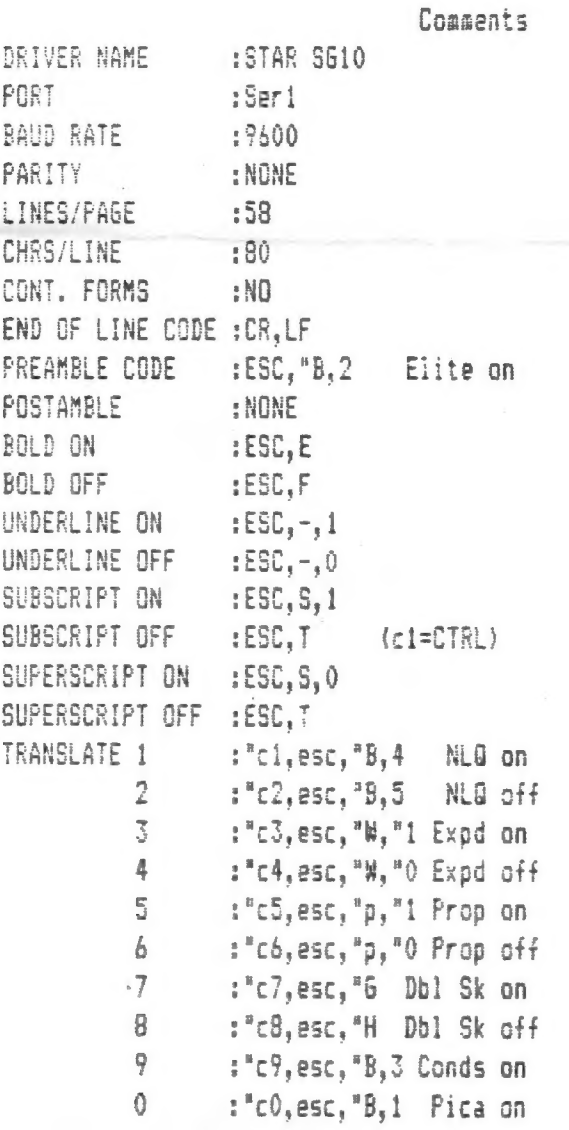

VIDEOTAPES OF TECHNICAL SESSIONS AT THE 1987 COMPUTER-FEST By Topic and Speaker

- Machine Code for the ZX81, Basil Wentworth
- Desk Top Publishing, Mark Fendrick
- The FORTH Language, Gary Ganger
- Graphics on the TS2068/Spectrum, Dave Franson
- Hardware Interfacing, Tom Bent
- Printer Interfaces, Dick Cultice, Dave Franson, Bill Heberlein
- The QL and Superior Sinclair Tech, Frank Toemay

COMPUSERVE, Pat Spera

- Cottage Industry and the Computer, Tom Woods
- Roundtable Discussion of T/S Tele- Communications, Kurt Casby, Pete Fischer, Ed Gray, Gary Lessenbury, Pat Spera.
- NOTE: George Rey, CATS vicepresident, may recommend building some future meetings around selective viewing of some of these tapes.

#### TAPE LIBRARY INFORMATION

The C.A.T.S. tape library is available to all  $Full$   $\{100\}$ members. Prices, per cassette, are \$3.00 by mail or \$1.00 at the meeting.

Mail order requests, and submissions for publication, should be sent to the tape librarian:

> Rew. John fi ley 120 N. Fairlawn Or. Carrol iton, GA 30117

Checks or money orders should be made out to C.A.T.S.

We will continue to<br>"compensate" contributors with<br>one free cassette from the library.

CATS 7 NOVEMBER

# JD WIRE FRARE **GRAPHICS** by Tin faem

#### fron Tinelinez, Sepkenber, 1587

The program listed below allows a person to define a 3-D object, draw it on the screen, and rotate it in three different planes.

The heart of the program lies in how the object is represented. Two arrays hold the information for the object. An vertex array (list) holds all of the vertices. An edge array 'list) holds the two endpoints of the edges. The edgel array refers back to the vertex list for the actual points. It only holds the number of the vertex.

Lines. 100 to 1030 in the program holds the definition of a cube and some values for variables used by the program. Look at the diagrams and the the two lists to see how the cube is defined. More complex figures will take more information.

The center of the cube is  $(0,0,0)$ . This can be changed by the user. The variables XX, YY, and ZZ define the center that the user chooses.

There are four procedures in the program. They are treated as keywords. To display the object the user can type in directly, or in a program, DISPLAY3D. ROTX, ROTY, and ROTZ rotate the object in radians held by the variable ROT. The program says that ROT is 20, its wrong. It should be in radians, like PI/10. Just to refresh your memory PI/2 is 90 degrees.

When a rotation procedure is called the object is spun in the axis defined. Since the Z axis is pointing out of the screen, rotating the object will make it appear to spin like it is on a turntable and you are looking down on it. I hope this is clear.

The variable D2 changes how

large the object is on the screen. The larger the number<br>the smaller the object.<br>When you run the program as it

is, nothing appears to happen.<br>All it has done is to load the array with the data and set up<br>the variables. Type ROTX, ROTY,<br>and then DISPLAY3D." You will now<br>see the cube at an angle.<br>Have fun with the program. If

you have any questions feel free<br>to contact me. Its hard to<br>summarize a lot of material in a<br>short article.

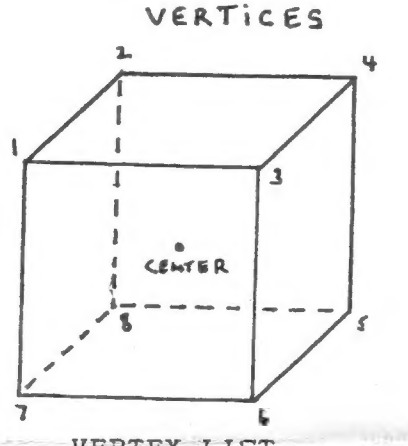

VERTEX LIST  $i=(-1,-1,1)$   $2=(-1,1,1)$ <br> $3=(1,-1,1)$   $4=(1,1,1)$  $5 = (1, 1, -1)$  6=  $(1, -1, -1)$  $7= (-1,-1,-1)$   $8= (-1,1,-1)$ 

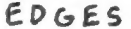

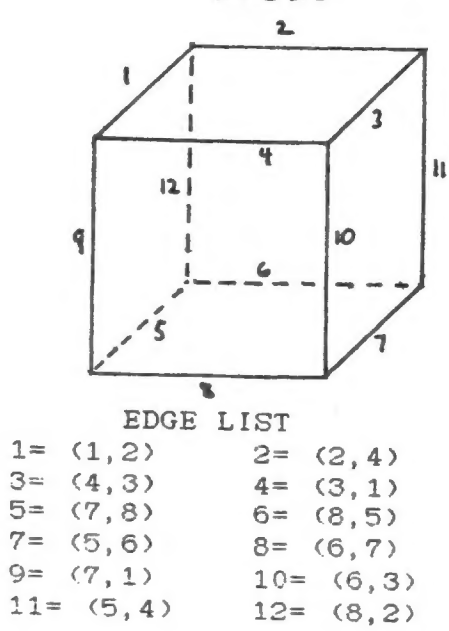

Ta be comcluded in the mext issue,

CATS & NOVEMBER

# ARE FLOPPIES A DYMG BREED? by Vendy Goldman Rohm fron Infosystens, 7/87

Evolution is as unrelenting in the computer industry as in nature. Computer technology's timetable is ruthless, however. Instead of changing over the course of centuries, the industry moves at breakneck speed. Machines once on the leading edge of technology are often supplanted by the next generation before they have fulfilled their promise. The latest adaption confronting the microcomputer species is the 3 1/2" diskette drive. This "mutation" promises to become a standard part of the micro anatomy.

With the huge number of 5 1/4" diskettes already in use (more than three billion according to industry experts), there vill probably be some resistance to this nev format. Nevertheless, 3 1/2" microfloppy disks are predicted to become the dominant storage medium by as early os 1998. IBM's April announcement of its 3 1/2" based Personal System/2 only accelerates an evolution that many see as inevitable.

"The old standard has to give vay in favor of the 3 i/2"disk, uhich has more capacity and is more convenient and reliable," says James H. Porter, president of Disk/Trend, a Los Altos, CA-based research firm specializing in the disk-drive industry. "It's all dounhill for 5 1/4" floppy disks now, and all uphill for  $3 \frac{1}{2}$ ,

Phil Devin, senior industry analyst at Dataquest, San Jose, CA, agrees. "The 5 1/74" floppy disk-drive market is, in fact, peaking this year.<br>By 1990, 3 1/2"sales will definitely top  $51/4$ " $,$ " $,$ ...

Unquestionable benefits. What's the rucus all<br>about? The  $3.1/2$ " diskette, as well as the  $3.1/2$ "<br>diskette drive, uere originally pioneered by Sony<br>about five years ago. Their development was<br>fueled by the recognition t information it stored, as vell as susceptible to dumage.

. . In addition to economizing on space, the 3 1/2" diskette abandons the "floppy " quality of its 5 1/4" predecessor for a hard sheli. An envelope is not necessary to protect it from the perils of a busy office environment. By putting it in a hard shell, ue've solved the fingerprint issue and prevented exposure to smoke, dirt, dust, and so on. The neu format also reduces poyer requirements. The pouer needed to run the 3 1/2" drive is about one-third that is needed for a 5 1/4" drive,

Bata storage capacity is another plus. The typical 5 1/4" floppy disk stores about 368K (395K in ours? bytes of datas the 3 1/2" versions are

available uith either one or tuo megabytes and 1.44 H bytes remaining for storing data.

 $\frac{1}{2}$ 

Fron The Doto Exponsion, 1/506 of Ft. Worth, Sepbenber, 1587

The 5 1/4" drives referred to are 08/00 rather than the Quad Density (720K) drives most CATS members have. The 3 1/2" drives in the Group Buu column are aiso 120K drives. Tom is looking into a group buy of 3 1/2" {1.44 RB} drives.--Ed.

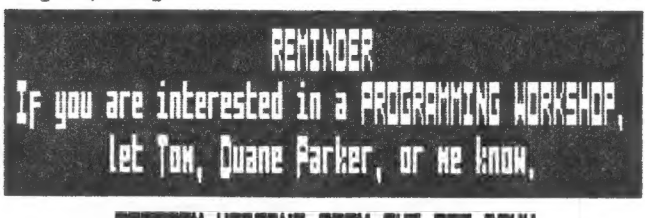

## PROGR WRITING FRON THE TOF DOMN

The last time I urote a program, which vas quite a while ago, I had to go back into it and re-do and re-do. That uas not just the debugging, but trying to get the program to print the things that I wanted and in the correct place. I could have used this book:

MICRO COMPUTER SOFTWARE DESIGN HOW TO DEVELOP COMPLEX APPLICATION PROGRAMS BY SALLY CAMPBELL

Hou many of you could have been "educated" by this same book?

I learned about defining ay problem completely and coming up uith a functional desian for the program. That does not mean that I learned hou to "flou-chart", but how to come up vith a modular design that vould accomplish what I wanted done. This may not seem like it is anything very special, but it is. With the program in modular design, it is very easy to change the program and knou where the problems are when you begin to debug it. If you uish to add more in later, you could actually urite the module over again-outside of the program itself-then change (or MERGE) it back into the original program knoving that everything else would still vork the way it originally did.

If you are still having problems using the correct procedures, the author tells you how to translate words from English into a pseudocode that is relatively easy to understand and actually translate the pseudocode into actual BASIC commands. Once that is complete, it is relatively easy to work out the DATA definitions and the file access methods.

Sounds like a lot from just a book, doesn't it? Vell it is, but this book does exactly that and very clearly as well. I think that , with a fast look through this book, you could vork out almost any type of program that you wanted to urite. It has greatly enhanced my capabilities to see hou to urite better and easier read code for those that uant any of my programs to use. Check it out, you aight be surprised,

Fron The Dota Expansion, T/SUE op Fi. Worth, Septenber, 1587

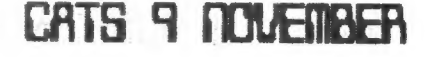

focus on:

# TIME X = in elair 2068

Selected articles fron other users groups' newsletters

# Hardware Project: H Reset Switch for 7x81 and 2068 Computers

Fron DIER, ballas TSU6, September, 1967

..................................... PARTS REQUIRED:

1: A Very Saail SPST Homentary-Contact Switch -- Normally Open. Preferably Pushbutton type.

Radio Shack has two: 275-1547 1/4" Mounting Hole, sold in packs of five/2.49 275-1571 3/8" Mounting Hole, sold in packs of two/ 1.69

2: About a foot or so of speaker wire or light-gauge stranded wire, or wire-wrap wire. My guess is that you can find some of this without having to buy any, but Radio Shack has sose really small zip-cord (278-1301) if you need it.

3: Very light-duty rosin-core solder (RS 64-006)

4: The Computer. Only the sain CPU unit is necessary.

S: Tools to Use: Soldering iron, sediua-size philips screwdriver (for case disasseably), small hand drill or saall bit power drill or hole renmer the size of the switch mount. An Exacto knife is aiso helpful.

#### Way a Reset Switch?

Every computer occasionally gets hold of bad data or instructions. This can occur during programming, loading prograas, or when the peripheral bus or pover supply is disturbed in sose way. This tends to derail the norsal progress of the CPU, and a crash or at least abberrent behavior occurs. On Times and Sinclair coaputers, restoration of noraal activity is achieved by shutting off power to the unit: the 2066 has a power svitch, but the 2X81 and TS1000 have no switch and aust be disconnected froe the wall supply at the power jack (left side of the coaputer). Nothing is wrong with solving a crash this vay, but even when it is convenient, it is a stress on power components (including the snap switch on the 2068). The peripheral bus on the back of your computer, hovever, contains virtually all the CPU's signaling connections, and that includes one pin on the 280 called RESET.

RESET only needs to be connected to ground for a splitsecond for it to guide the 280 back to its first address point and start it executing its beginning instructions, just as if you had turned the aachine on. This clears all sesory-- sore useful than you'd think! Reset causes no stress or spikes in its operation. It was seant to be grounded until the CPU needs to cose on. Most cosputers already have a reset switch; Sinclair saved several cents per cosputer by omitting extra hardware. Our task is siaply to connect one wire to the RESET line and one vire to ground, linking thea to a saall pushbutton you can reach (but not press accidently), to connect the two vires sosentarily. You will need to mount the pushbutton on your case where you wish. saking sure that peripheral equipaeat won't be {a a position to shove it.

— —— INSTRUCTIONS FOR RESET SWITCH

1. Undo the screws that hold together the case of your coaputer. Three screws on the 2181 are under rubber feet, so carefully peel off the froat two feet and the one just behind the expansion port. Two other screw holes on the bottom are not covered, there are five screws in all. The screvs are pretty tight, so use the proper screvdriver.

The 2068 case has seven very accessible screws on the bottoa, but note that they are not al! the sage size, so when you lay the screws aside, put thea in order on the table.

2. Tou can remove the bottom of the ZIBI case now.

Turn a 2068 right-side-up, then carefully separate the halves by a couple of inches at the front. You will see a white ribbon connector that goes from the keyboard to the sain board. Firaly lift the ribbon off the sain board: it is just stuffed iato the black slot at the back of the board. You will just stuff it back in when you put the case back together. Remove the top of the 2068 case.

3. Look around. Decide where your switch wili go. The 2069 has a good spot behind the right joystick coanector, to be installed sticking out of the right side of the case bottoa (other places are 0.K., too.) Reseaber to look at the clearances you will have when the case top is replaced.

The 2181 places are generally on the case top, seaning you have to resove two screws, both next to the grounding strap, to lift the sain board up. This particular ribbon connector is extresely fragile, especially with age, so be careful when you are noving the beard. The 2X81 keyboard ribbon puils out of the two connector slots on the saia board. ZX8i's right side has lots of rooa...

CATS (0 NOVEMBER

4. After you've positively identified where you vant your switch, you need to drill the hole. Resove any burrs or flakes of plastic that aight impair the seating of the suitch.

5. Solder a length of wire to each ear of the switch. Then install the switch tightly to the case.

6. Locate on your sachines saia board, the pins on the expansion port for ground and RESET. The ZIB! RESET trace is on the component side of the board, but is accessible through a hole on the non-coaponent side. If you look at the edge connector on the non-coaponeat side, there is a hole wedged between fingers tvo and three, counting froe board's edge. That tiny hole is the reset line. lf you solder froa component side, it is finger three. The ground finger is easy to find: it Is the doubly-vide finger near the slot on the non-component side.

The 2068 RESET finger is the ninth from the edge, and the ground is the first fros the edge, both on the cosponent side.

7. Tria wires to length, tin the ends vith solder, and solder them to the appropriate spots. It does not matter which wire goes to which pin.

6. Reinstall the keyboard ribbon aad the other side of the case. Put the screws back in, and you've finished...

One last thing is the ZIB1 rubber feet. If they do not stick back on, double-sided tape or contact cesent will reinstall thea.

Try out your new switch. Fun, eh?

# 2068 POWER SUPPLY MAKE IT COOLER & QUIETER

## by J. R. Powell

#### Reprinted pron 2# Appeol, June 1587 Driginolly published in SUA, Jonuory, 1586

I have discovered that programs SAVED<br>to cassette tapes from the TS-2068 can have a very high Noise/Scratch background level making verification and loading a somewhat iffy proposition. The best way to determine if you have this problem is to monitor the signal on the tape aurally during loading. The background noise can be heard before the leader and between the leader and the program. If this condition creates a problem for you, the following will provide a solution.

The TS-2068, when operated from a DC supply voltage of more than 13 volts, creates a superfluous noise on the internal power distribution lines, probably from the action of the switching voltage regulator which supplies the regulated 5 volt supply. Somehow, this noise finds its way to the SPKR/TAPE output of the SCLD chip. For some unknown<br>reason, if the DC supply voltage is reason, if the DC supply voltage is reduced to something less than 13 volts this noise disapears. I have found that a supply voltage of about 8 volts gives very good results. There are two drawbacks: At less than 15 volts you get NO COLOR output and the A&J MicroDrive will not work.

Because I sometimes wish to use the MicroDrive and the Cassette tape storage interchangeably, as in taking programs from the MicroDrive and giving them long term storage on the cheaper cassettes, I developed a voltage reducer to put in the cord of the TS-2068 power unit so that I can change the supply voltage from the normally used 15 volts to a lower 8 volts when I want to save a program to cassette tape. The supply voltage can be changed from 15 volts to 8 volts and back to 15 volts without affecting any of the program or data stored in the TS-2068 memory. Also, by operating the TS-2068 at a normal 15-16 volt level rather than the power unit's output of about 21 volts, the heat dissapation in the 'TS-2068 is reduced considerbly.

The schematic of the voltage reducer<br>is self-explanatory. Two words of caution,<br>however. Although the regulating<br>transistor, 2N3055 or similar, is capable of passing many amps of current, it must<br>be well heat-sinked as it dissipates about<br>5 Watts when delivering the low voltage<br>output. When cutting the cord of the power<br>unit, verify the polarity of the leads<br>when they are re contact is negative.

-- J W Dowell

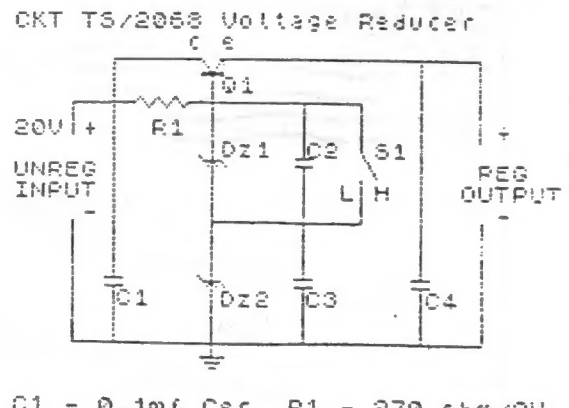

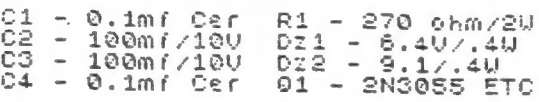

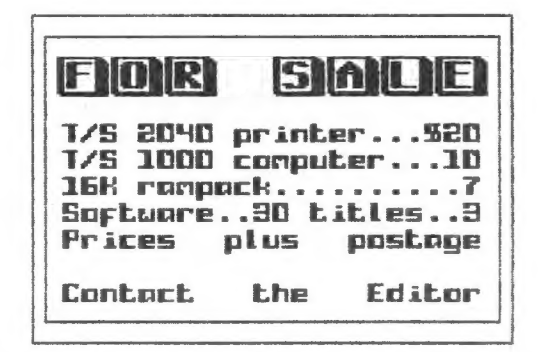

CATS ii NOVEMBER

2:00 PM General Meeting At: New Carrollton Public Library 1414 Biverdale Boad (Huy 410), New Carrollton, ND IF YOU ARE NOT A REABER OF CATS, THIS IS THE ONLY ISSUE YOU WILL RECEIVE OUES: \$10 per year, per family

The next meeting of CATS will be held on: 11:00 AA Hardware Meeting Saturday, November 14, 1987

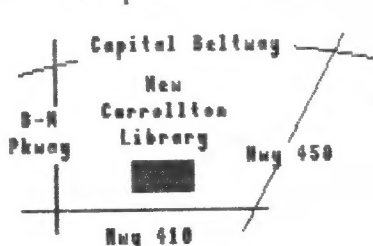

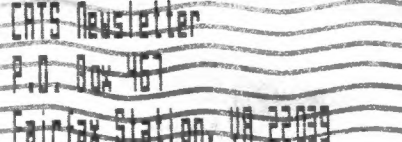

 $Q_{N}$ 

# Meetings

. Hueuq i a jiqng uat louue] te futuow yae jo fiepun **Mall BUT** puosas aui uo tud 5 01 WH TT 三十世界 soortaaw hiyiuow  $-1181$  $a$ 

## **Jejjeleme/**

**51# 707**  $a|q$  and  $|q$ • Jeah **Jad** i usmajsite.<br>Ijpusujstie. uo 11 di Josque Бі ца dnoub  $55$  $\epsilon$   $\epsilon$   $\epsilon$  $||e = a||$ ot assoces sa6ajjnjud poo6 aue for 12 months, and in-Leah Jad BT\$ 1500 sdiusJaqua

#### Networks

\* KENTO 09) uuatseg 'W'd OT 'tubiu" **Fiep**  $B = 12$ -saupam : anJasodwoj uo 916 xawil

1au 0013 T80L-225 (505) **: 588 X20** 

> e asont to ates ator shi gnives of e s uof-tou-buoili duonb qanofaex anoug **BJDS1 DUIC XOUL BUT**

> cowbn(sus) ans no <sub>s</sub>ear and only and<br>historial and only are family of pates ted

# Executive Board

1-edgae8 1118 abuer ar rauba Jarlai7 Huell **Jaunseauj** <u>Батбан цэлж</u> Fuetaupag Haimmed aHill **<u> пад аблоад</u>** thebiash9 situbn5 1uapisaud asin 1st Hark Dickson trebiash insB mol

coursed togrepu Editor<sub>s</sub>

בוצר המודרות פנה.<br>בפולפט סנד ברך בפניה.<br>בפולפט המודרות פניה aue **SUI UOW**  $*15$ **Antomatically** unt au di l'An a gnibhae ton adull Buonba scupez fue n'a. suasn DE Fiatewixoudde utim suattalawan to abueyoxa siteng a anistriem BTAJ

SEBT-BL6 (EDL) dt in2 nonnsy

Bob Curnutt